**AutoCAD Crack [Latest 2022]**

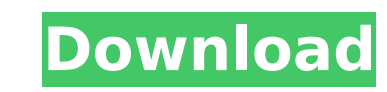

As of the release of AutoCAD Crack 2017 software (version 2.2), AutoCAD 2022 Crack is licensed on a subscription basis. The basic software is available for purchase, and additional features and capabilities are available as add-ons through the subscription service. AutoCAD has evolved over the years. The original release (1982) included a 2D drafting program for laying out plans, providing sheet metal and specialty sections, and quick creation of small production quantities. In 1984, AutoCAD II, the first release to include 2D drafting, 2D cross sections, 2D profiles, and a drawing setter, was released. In 1990, AutoCAD II Release 3, followed by release 4 in 1992, added 2D construction, 3D models, and parameters. In 1993, AutoCAD II Release 5 added layer editing, ribbon design tools, and the ability to enter text, numbers, and symbols. In 1996, AutoCAD II Release 6 added AutoCAD DWG (.DWG) support. Also in 1996, AutoCAD II Release 7 was released, which added the ability to change color, font, and font size. AutoCAD II Release 7 also had GIS functionality. AutoCAD II Release 8 was released in 1998, which added grid and cell functionality, and the ability to import existing objects. In 1999, AutoCAD 2000, also known as AutoCAD Release 9, was released. The first release was for the Windows operating system. AutoCAD 2000 was the first major release to use the new, licensed, copyright AutoCAD name. AutoCAD Release 9 also introduced a number of design tools, including the ability to change color, font, and font size. AutoCAD 2003, released in 2003, included a number of notable enhancements, including more robust object control, drag-and-drop capability, drafting setter, and a more intuitive user interface. AutoCAD 2003 also introduced a completely new File Manager. The current version is AutoCAD 2018. AutoCAD 2007 was the first release of AutoCAD since the 2000 release. Release 2007 introduced several notable enhancements, including the ability to change color, font, and font size in conjunction with the ability to open files in different colors. Also, the interface was enhanced, with the ability to quickly edit and delete objects. AutoCAD 2008, released in 2008, introduced the ability to change size of object attributes, including length

**AutoCAD Crack Free**

Command line A command line interface is provided. It is written in Visual LISP. XML XML is a type of data format that is used to describe the structure and content of information. This is used in AutoCAD Torrent Download XML schema (XSD) to define the structure of a drawing's XML file. XML schema is a type of XML data format that is used to define the structure of an XML document. Shortcuts A number of keyboard shortcuts are available in AutoCAD. Default shortcut keys These are the default shortcuts for starting a command. Programming keyboard shortcuts These are the default keyboard shortcuts for shortcuts that can be programmed in VBA. Templates AutoCAD provides a feature that provides templates, which are fully or partially preconfigured drawings that are used as a starting point for creating a drawing. A template can include a drawing set, units, dimensions, notes, copyright information, and views, and also includes AutoLISP, Visual LISP and.NET programming code. When creating a drawing, the user starts with a template. By using a combination of the default shortcuts, they can create the different parts of the

drawing and then combine them into a finished drawing. Menu shortcuts There are a number of menu shortcuts in AutoCAD. Custom shortcuts There are a number of custom shortcuts available in AutoCAD. Graphics AutoCAD supports a large number of graphic formats, including various raster and vector formats for drawing, a wide variety of graph types, and a general purpose scientific programming environment for producing and analysing plots. Interactive graphics Drawings can be created in a number of different 2D and 3D types of interactive graphics. These include overlays, which are used for representing information on top of the drawing space, windows, which are space-filling windows that can be resized and dragged around the drawing space, and splines, which are used to represent paths and curves. 3D graphics AutoCAD supports a large number of graphics types for 3D drawing. These include external and internal 3D models, splines, surfaces, solid, indirect blocks and solids, ortho and perspective views, freeform surfaces, and isometric surfaces. In addition to the standard geometric shapes, AutoCAD can be used to create custom geometrical elements. A ca3bfb1094

## Then you can visit: [Autodesk][1] - Your Program License File. Click the download link and save it to your desktop.

**What's New In AutoCAD?**

Create a new dimension based on a segment of a complex path, or directly add linear dimension notes to a path, such as the radius or distance of the inner contour. (video: 1:40 min.) Use the Task pane to find or confirm dimension units and units of measure in a drawing, and instantly convert the unit of measure to any dimension unit. (video: 1:18 min.) Find a precise location to snap to, such as the center of a polygon or other arc/curve. Use the Text tool and the find location tool to access accurate text. (video: 1:06 min.) Use the Scoped Markup context to select a specific drawing object for annotation. Show and hide the Scoped Markup interface and focus annotation for a specific object. (video: 1:38 min.) Use Scoped Markup to add and edit annotations for any object in the drawing. (video: 1:18 min.) Search and Replace: Select a string in a block of text and easily replace it with a new string of your choice. (video: 1:17 min.) Find and replace dimension notes and text strings. (video: 1:10 min.) Add or remove existing geometry to the Clipboard. (video: 1:40 min.) Add points or lines between multiple blocks of text to quickly annotate a document. (video: 1:22 min.) Create, delete, and format text on the Clipboard. (video: 1:34 min.) Dimensionize and annotate lines, polylines, and arcs/curves. Add dimensions and annotations to closed and open paths, including spline segments, ellipses, and Bézier curves. (video: 1:40 min.) Use the dimension layer tools to configure the display of dimensions on a layer or in a corner of the drawing. (video: 1:28 min.) Rename layers in an existing drawing. (video: 1:40 min.) Show editable dimensions in the Editor window. (video: 1:22 min.) Spatial Navigate Perform a dynamic navigation (planar and non-planar) operation based on a selection and input point. A new Dynamic Navigate tool can perform an operation based on any point, curve, or shape within

1. Windows 10, 8.1 or 8 2. DirectX 11 3. Resolution: 1280x720 or HD 4. Optional: SP/400 MHz Pentium II processor 5. Keyboard and mouse are both required 6. Game requires a 2 GB RAM 7. DirectX sound support 8. 3D accelerator card or software rendering 9. NO ATI graphics cards 10. HDD space to install game 11. Soundblaster Live! 12. Ram expansion socket: 32 MB 13

Related links:

<https://advantageequestrian.com/wp-content/uploads/2022/07/AutoCAD-11.pdf> <https://gametimereviews.com/autocad-crack-with-license-key-download-mac-win/> <https://intrendnews.com/wp-content/uploads/2022/07/keelraha.pdf> <https://www.techclipse.com/autocad-20-1-latest-2022/> [http://marqueconstructions.com/wp-content/uploads/2022/07/AutoCAD\\_Crack\\_License\\_Key\\_Full\\_Updated2022.pdf](http://marqueconstructions.com/wp-content/uploads/2022/07/AutoCAD_Crack_License_Key_Full_Updated2022.pdf) <http://balloonfellows.com/wp-content/uploads/2022/07/tannkri.pdf> [https://www.beaches-lakesides.com/wp-content/uploads/2022/07/AutoCAD\\_March2022.pdf](https://www.beaches-lakesides.com/wp-content/uploads/2022/07/AutoCAD_March2022.pdf) <https://prachiudyog.com/wp-content/uploads/2022/07/joaqlato.pdf> <https://bodhibliss.org/autocad-free-2022-3/> <https://72bid.com?password-protected=login> <https://lanoticia.hn/advert/autocad-crack-free-updated-2022-2/> <http://findmallorca.com/autocad-crack-full-product-key-download/> <http://amlakzamanzadeh.com/wp-content/uploads/2022/07/infshin.pdf> <http://mysteriesoftheunknown.com/wp-content/uploads/2022/07/AutoCAD38.pdf> <https://feimes.com/autocad-crack-free-download-2022/> <https://cycloneispinmop.com/autocad-crack-with-full-keygen-free-download/> <https://lovebeauty.fr/wp-content/uploads/2022/07/AutoCAD-51.pdf> <https://cleverfashionmedia.com/advert/autocad-24-2-crack-with-registration-code-free-for-windows/> [https://www.svmhonda.com/wp-content/uploads/2022/07/AutoCAD\\_Crack-1.pdf](https://www.svmhonda.com/wp-content/uploads/2022/07/AutoCAD_Crack-1.pdf) <https://studiolight.nl/wp-content/uploads/2022/07/AutoCAD-63.pdf>